# <span id="page-0-0"></span>Introduction to PARI/GP

#### B. Allombert

IMB CNRS/Université de Bordeaux

### 12/01/2022

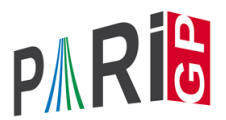

K ロ > K 個 > K 差 > K 差 > → 差 → の Q Q →

## **Introduction**

- $\blacktriangleright$  PARI is a C library, allowing fast computations.
- $\triangleright$  GP is an easy-to-use interactive shell giving access to the PARI functions.

**KOD KARD KED KED BE YOUR** 

- $\blacktriangleright$  GP is the name of gp's scripting language.
- $\triangleright$  GP2C, the GP $\rightarrow$  PARI compiler allows to convert GP scripts to C.

### Basic objects

```
? 57!
*1 = 40526919504877216755680601905432...? 2 / 6
2 = 1/3? (1+I)^{^2}83 = 2 \times T? (x+1)^{(-2)}\frac{1}{(x^2+2*x+1)}? Mod(2,5)^3
\$5 = Mod(3, 5)? Mod(x, x^2+x+1)<sup>2</sup>3
%6 = Mod(1, x^2+x+1)? w = ffgen([3,5],'w); w^12 \\ in F_3^5
% 7 = 2 \times w^4 + 2 \times w^3 + 2KOD CONTRACT A BOAR KOD A CO
```
### Basic objects

```
? Pi
%8 = 3.1415926535897932384626433832795028842
? log(2)
%9 = 0.69314718055994530941723212145817656807
? \p100
? log(2)
$10 = 0.6931471805599453094172321214581765680755001? exp(%)
%11 = 2.000000000000000000000000000000000000000000000...
? log(1+x)812 = x-1/2*x^2+1/3*x^3-1/4*x^4+1/5*x^5-.? exp(%12)
\$13 = 1+ x+0 (x^16)
```
## **Functions**

#### ? ?

- 1: PROGRAMMING under GP
- 2: Standard monadic or dyadic OPERATORS
- 3: CONVERSIONS and similar elementary functions
- 4: functions related to COMBINATORICS
- 5: NUMBER THEORETICAL functions
- 6: POLYNOMIALS and power series
- 7: Vectors, matrices, LINEAR ALGEBRA and sets
- 8: TRANSCENDENTAL functions
- 9: SUMS, products, integrals and similar functions

**KORK ERKER ADAM ADA** 

- 10: General NUMBER FIELDS
- 11: Associative and central simple ALGEBRAS
- 12: ELLIPTIC CURVES
- 13: L-FUNCTIONS
- 14: MODULAR FORMS

## **Help**

- ? ?4
- ? ?atan

atan(x): arc tangent of x.

? ??atan

atan(x):

Principal branch of  $tan^{-1}(-1)(x) = log ((1+ix)/(1-ix)) / 2i.$ 

K ロ ▶ K @ ▶ K 할 ▶ K 할 ▶ 이 할 → 9 Q Q →

- ? ??
- ? ??refcard
- ? ??refcard-nf
- ? ??tutorial
- ? ???determinant

algdisc bnfsunit charker ellpadicregulator forsubgroup matdet mathnfmod matrixqz mspolygon polresultant rnfdet

**KOD CONTRACT A BOAR KOD A CO** 

```
See also:
 Finite abelian groups
 Pseudo-bases, determinant
```
## Vectors and matrices

```
? V = [1, 2, 3];
? W = [4, 5, 6] ~;
? M = [1, 2, 3; 4, 5, 6]%3 =[1 2 3]
[4 5 6]
? V*W$17 = 32P M * M
$18 = [32, 77] ~
? U = [1, .10]$19 = [1, 2, 3, 4, 5, 6, 7, 8, 9, 10]
```
## **Components**

```
? V[2]
820 = 2? W[1..2]
821 = [4,5]~
? M[2,2]
222 = 5? M[1,]
823 = [1, 2, 3]? M[,2]
824 = [2, 5] ~
? M[1..2,1..2]& 12 = [1 2]
[4 5]
```
K ロ > K 個 > K 差 > K 差 > → 差 → の Q Q →

## **Constructors**

? V=vector(10,i,1/i) %26 = [1,1/2,1/3,1/4,1/5,1/6,1/7,1/8,1/9,1/10] ? W=vectorv(10,i,1/i) %27 = [1,1/2,1/3,1/4,1/5,1/6,1/7,1/8,1/9,1/10]~ ? [1/i | i<-[1..10]] %28 = [1,1/2,1/3,1/4,1/5,1/6,1/7,1/8,1/9,1/10] ? [1/i | i<-[1..10]]~ %29 = [1,1/2,1/3,1/4,1/5,1/6,1/7,1/8,1/9,1/10]~ ? M=matrix(4,4,i,j,i\*j) %30 = [1,2,3,4;2,4,6,8;3,6,9,12;4,8,12,16] ? matdiagonal([1,2,3,4]) %31 = [1,0,0,0;0,2,0,0;0,0,3,0;0,0,0,4]

# building matrices

#### Matrices internally are lines of columns.

```
? C1 = [1, 2, 3] \sim; C2=[4, 5, 6] \sim;
? concat(C1,C2)
833 = [1, 2, 3, 4, 5, 6]? matconcat([C1,C2])
 [1,4;2,5;3,6]
? matid(5)
? matconcat([C1,C2])
```
**KOD KARD KED KED BE YOUR** 

### linear algebra

Linear algebra follows French convention, matrices act on column vectors on the left.

**KOD KARD KED KED BE YOUR** 

```
? matdet([1,2;3,4])
837 = -2? M = [1, 2, 3; 4, 5, 6];
? M \sim\$39 = [1, 4; 2, 5; 3, 6]? matsize(M)
840 = [2, 3]? matrank(M)
$41 = 2? K=matker(M)
842 = [1; -2; 1]? M*K\$43 = [0:0]
```
## LLL

? V = vector(10,i,random(10^10)); ? M = matconcat([matid(10),V]~); ? T = qflll(M) %47 = [2,2,3,3,-2,-2,1,5,-1,3;...] ? B = qflll(M,3) %48 = [2,2,3,3,-2,-2,1,5,-1,3;...] ? M\*T==B %49 = 1 ? Q = M~\*M; ? U = qflllgram(Q) %51 = [2,2,3,3,-2,-2,1,5,-1,3;...] ? T == U %52 = 1

KOKK@KKEKKEK E 1990

## Integer lattices For definite positive matrix

```
? Q = \text{matter}(\text{Mat}(\text{concat}([2..24], -70)));
? O = O \times 0; O[23,23]-2; Q
854 = \{3, 1, 1, 1, -1, 0, 1, 1, 1, 0, 0, 0, 0, 1, 1, -1, -1, 1, -1, 0, 0\}? qfsign(Q)
$55 = [23, 0]? L = qfminim(Q); L[1..2]$56 = [4600, 3]? V = L[3][.1]857 = [14,19,24,11,-32,38,-39,-30,-38,-12,57,-14,-1]? qfeval(0,V)$58 = 3? G=qfauto(Q); G[1]$59 = 84610842624000
```
**KORKARYKERKE PORCH** 

## Polymorphism

?  $\log 0$ ? factor(91)  $861 = [7, 1; 13, 1]$ ? factor $(x^4+4)$  $862 = [x^2 - 2 \cdot x + 2, 1; x^2 + 2 \cdot x + 2, 1]$ ? factor( $(x^4+1)*Mod(1,a^2-2)$ )  $%63 = [x^2+Mod(-a, a^2-2)*x+1, 1; x^2+Mod(a, a^2-2)*x+1]$ ? factor( $(x^4+4)*Mod(1,13)$ )  $%64 = [Mod(1, 13) * x + Mod(4, 13), 1; Mod(1, 13) * x + Mod(6, 13)]$ ? factor( $x^4+1$ , Mod( $1$ ,  $a^2-2$ ))  $865 = [x^2+Mod(-a, a^2-2)*x+1, 1; x^2+Mod(a, a^2-2)*x+1]$ ? factor(x^4+1,Mod(1,13))  $%66 = [Mod(1,13)*x^2+Mod(5,13),1;Mod(1,13)*x^2+Mod(1,13)]$ 

## Numerical summation

? intnum  $(x=0, 1, 1/(1+x^2))$  / Pi %67 = 0.25000000000000000000000000000000000000 ? sumnum  $(n=1,1/n^2)/Pi^2$ %68 = 0.16666666666666666666666666666666666667 ? sumalt(n=0,  $(-1)^{n}$ (2\*n+1))\*4 %69 = 3.1415926535897932384626433832795028842 ? sumalt(n=1,  $(-1)$   $^n * log(n)$ ) \\ diverging! %70 = 0.22579135264472743236309761494744107198 ?  $2*exp(2*%)$ %71 = 3.1415926535897932384626433832795028854

## Comprehension

```
? [n^2|n<-1...10]872 = [1, 4, 9, 16, 25, 36, 49, 64, 81, 100]? [n^2|n<-1..10], isprime(n)]
873 = [4, 9, 25, 49]? [n^2|n<-primes([1,10])]
%74 = [4, 9, 25, 49]? [a,b] = [1,2];
? print ("a="a", a", " b="b")a = 1 b = 2
```
**KORK STRAIN A STRAIN A STRAIN** 

## Control structures

- $\triangleright$  if(cond, expr\_true{, expr\_false})
- $\blacktriangleright$  while(cond, expr)
- $\blacktriangleright$  for (var=start, end, expr(var))
- $\triangleright$  forstep(var=start, end, step, expr(var))

**KOD CONTRACT A BOAR KOD A CO** 

- $\triangleright$  forprime(var=start,end,expr(var))
- $\blacktriangleright$  fordiv(N, var, expr(var))

### <span id="page-18-0"></span>To configure the memory used by PARI, In the file . gprc (or gprc.txt under windows) add

parisizemax=1G

#### or do

```
default(parisizemax,"1G");
```
if the message 'the PARI stack overflows !' appears.

K ロ ▶ K @ ▶ K 할 ▶ K 할 ▶ | 할 | K 9 Q Q